### Illinois State University

### ISU ReD: Research and eData

Graduate Research - Criminal Justice

Criminal Justice

Spring 3-14-2014

### Impacts of Gender Inequality and Poverty on Trafficking in Women

Jihye Park Illinois State University

Cara Rabe-Hemp Illinois State University

Follow this and additional works at: http://ir.library.illinoisstate.edu/grcj

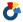

Part of the <u>Human Rights Law Commons</u>, and the <u>Women's Studies Commons</u>

### Recommended Citation

Park, Jihye and Rabe-Hemp, Cara, "Impacts of Gender Inequality and Poverty on Trafficking in Women" (2014). Graduate Research -Criminal Justice. Paper 4.

http://ir.library.illinoisstate.edu/grcj/4

This Conference Proceeding is brought to you for free and open access by the Criminal Justice at ISU ReD: Research and eData. It has been accepted for inclusion in Graduate Research - Criminal Justice by an authorized administrator of ISU ReD: Research and eData. For more information, please contact ISUReD@ilstu.edu.

# Impacts of Gender Inequality and Poverty on Trafficking in Women

# JiHye (JJ) Park & Cara Rabe-Hemp (Ph.D.)

# Department of Criminal Justice Sciences, Illinois State University

# OVERVIEW OF HUMAN TRAFFICKING (HT)

- **Definition** of HT by *United Nation*Office on Drugs and Crime (UNODC):
  - Recruitment of people by force or deception in order to exploit them
- HT as **gendered crime**:

  "The crime of particularly targeting

women for sexual exploitation."

- Female victims (75%)
- Purpose of trafficking:

Sexual exploitation (79%), forced labor (18%), and organ removals (.3%)

### • Current Trends:

- -"Globalization & Cross border Trafficking": 800,000 women are trafficked across national borders
- Europe and Central Asia (62%), Americas (51%), South/East Asia and Pacific (44%), and Africa/Middle East (36%)
- Low conviction rates for traffickers

### Human Rights Concerns

- Violations of human rights:
  Victims are physically tortured,
  raped, abused and murdered
  Reinvestment of profits by HT to
  other criminal ventures
  - What we know about HT

### • Lack of empirical approaches:

- Describing characteristics of HT (Salt & Stein, 1997) or government's combating efforts (Tamura, 2010).
- Themes:
  - Most women are from poor families or countries that have low levels of education (Di Tommaso et al., 2009)

### What we know Cont'd

- Traffickers offer false-promises such as arrangement of jobs and marriages for wealthier places/countries (Kim et al., 2009; Reddy, 2013)
- Income inequality leads to HT (Rao & Presenti, 2012)
- U shaped relationship between economic development and HT (Rao & Presenti, 2012)

### Gaps and What we don't know

- Lack of empirical studies
- Focused HT issue in certain geographic areas
- Measurement Issues with Rao & Presenti's study:
  - Gender Inequality: Only include relative indicators → failed to use absolute indicators
- -Economic Development: Only considered income poverty

# **Current Study**

- Cross national empirical study
- Examines forms of gender inequality: absolute & relative indicators
- Examines effects of multidimensional poverty on HT

# Research Hypotheses Absolute women's status Relative Gender Inequality Multi-dimensional Poverty

## **Methods**

- Data- Trafficking in Persons: Global Patterns (UNODC 2006)
- The number of times a country was cited as: 'origin', 'transit', and 'destination' country
- A 5-scale of severity:(Very low Very high)
- Reporting 127 countries in the world

# Measurements

- <u>Dependent variable</u>: Countries ranked by incidence of trafficking 'origin.'
- **The current study**: 113 countries out of 127 countries (Excluding countries where HT mostly involves men in forced labor).

### Measurements Cont'd

- Independent variables:
  - Absolute women's status (% of females): Education, income, and economic activity (World Bank, 2009-2013)
  - Relative Gender Inequality (Ratio of females to males): Education, income, and economic activity (WB 2009-2013)
  - Poverty: Multi-Dimensional Poverty Index by UNDP (2010)
- Analytic Strategy: The OLS (Ordinal Lease Squares) Regression

## **Preliminary Results**

Table 1. Descriptive Variables

|                                 | N   | Mean  | SD    |
|---------------------------------|-----|-------|-------|
| Countries                       | 113 | 3.01  | 1.13  |
| Labor Participation of female   |     |       |       |
| (%) (Åbsolute)                  | 109 | 53.97 | 17.71 |
| Ratio of female to male primary |     |       |       |
| enrollment (%) (Relative)       | 97  | 97.29 | 5.74  |
| Multi-dimensional poverty (%)   | 82  | 0.17  | 0.19  |
|                                 |     |       |       |

Table 2. Regression analysis predicting trafficking

|                                                                        |     | 1   | 2   |      | 3     |     |  |  |  |
|------------------------------------------------------------------------|-----|-----|-----|------|-------|-----|--|--|--|
|                                                                        | В   | β   | В   | β    | В     | β   |  |  |  |
| Labor Participation of female                                          |     |     |     |      |       |     |  |  |  |
| (%)                                                                    | .00 | .06 |     |      |       |     |  |  |  |
| Ratio of female to male primary                                        |     |     |     |      |       |     |  |  |  |
| Enrollment (%)                                                         |     |     | .07 | .34* |       |     |  |  |  |
| Multi-dimensional poverty (%)                                          |     |     |     |      | -1.41 | 26* |  |  |  |
| 1: Absolute Women's Status 2: Relative Gender (in) equality 3: Poverty |     |     |     |      |       |     |  |  |  |
| p <.05*                                                                |     |     |     |      |       |     |  |  |  |

### Contact to Authors

For further questions, please contact to:

JJ Park: jpark3@ilstu.edu

Dr. Rabe-Hemp: cerabe@ilstu.edu